## PRONETLicensing.com Music Players With Song Displaying

The song will display in the black box. We can delete the copyright and add your website

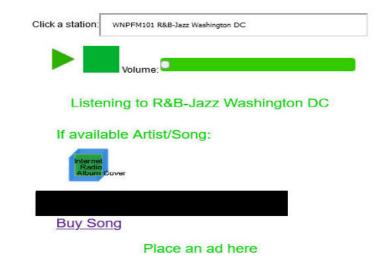

PRONETLicensing.com
All rights reserved. (c) 2016-2024

| Click a station: w             | NPFM101 R&B-Jazz Washington DC                         |
|--------------------------------|--------------------------------------------------------|
|                                | Volume:                                                |
| Listenir                       | ng to R&B-Jazz Washington DC                           |
| If availab                     | le Artist/Song:                                        |
| Internet<br>Radio<br>Album Cov | er                                                     |
|                                | -,                                                     |
| Buy Song                       | ı Taranınınınınınınınınınınınınınınınınının            |
|                                | Place an ad here                                       |
|                                |                                                        |
|                                | PRONETLicensing.com All rights reserved. (c) 2016-2024 |

## PRONETLicensing.com Music Players With Song Displaying

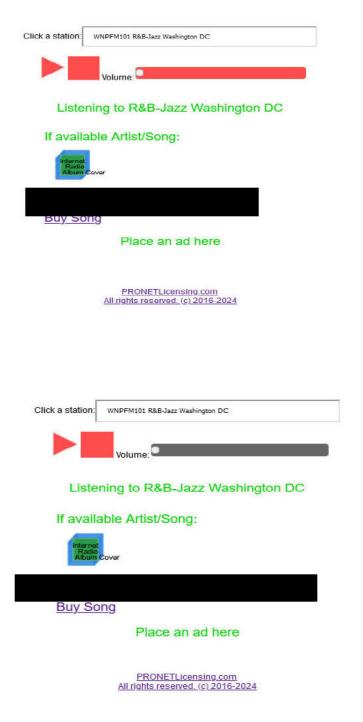